Données d'imagerie en microscopie: quelques exemples et besoins en visualisation

> A. Trubuil INRA/MaIAGE

1. Besoin d'IHM pour le lignage cellulaire

#### 2. Besoin de navigation pour des observations 2D +T ou 3D+T

 $\checkmark$  Movies have been removed from the pdf file due to file size limitations

# From a single cell to an embryo

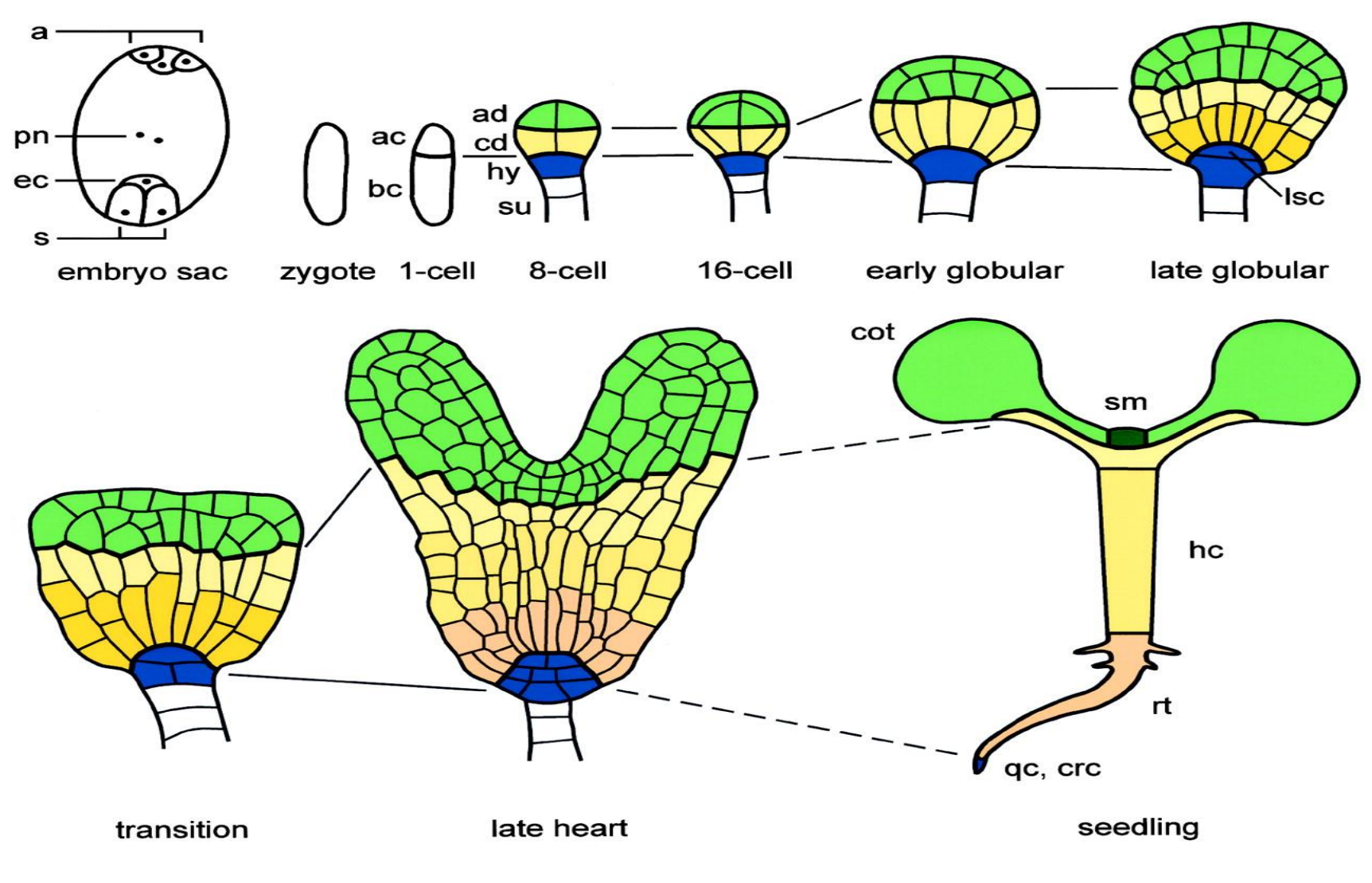

Laux T., et al., Plant Cell ,**16**,190 – 202 (2004)

্কি কি বিটি স্পূৰ্ণৰ বিষয়া স্পূৰ্ণৰ সম্পূৰ্ণৰ সম্পূৰ্ণৰ সম্পূৰ্ণৰ সম্পূৰ্ণৰ সম্পূৰ্ণৰ সম্পূৰ্ণৰ সম্পূৰ্ণৰ সম্<br>কিন্তু স্পূৰ্ণৰ সম্পূৰ্ণৰ সম্পূৰ্ণৰ সম্পূৰ্ণৰ সম্পূৰ্ণৰ সম্পূৰ্ণৰ সম্পূৰ্ণৰ সম্পূৰ্ণৰ সম্পূৰ্ণৰ সম্পূৰ্ণৰ সম্প

### **Q1: what is the sequence of events?**

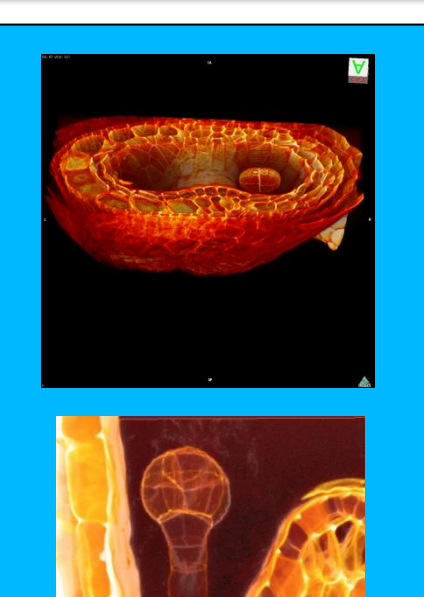

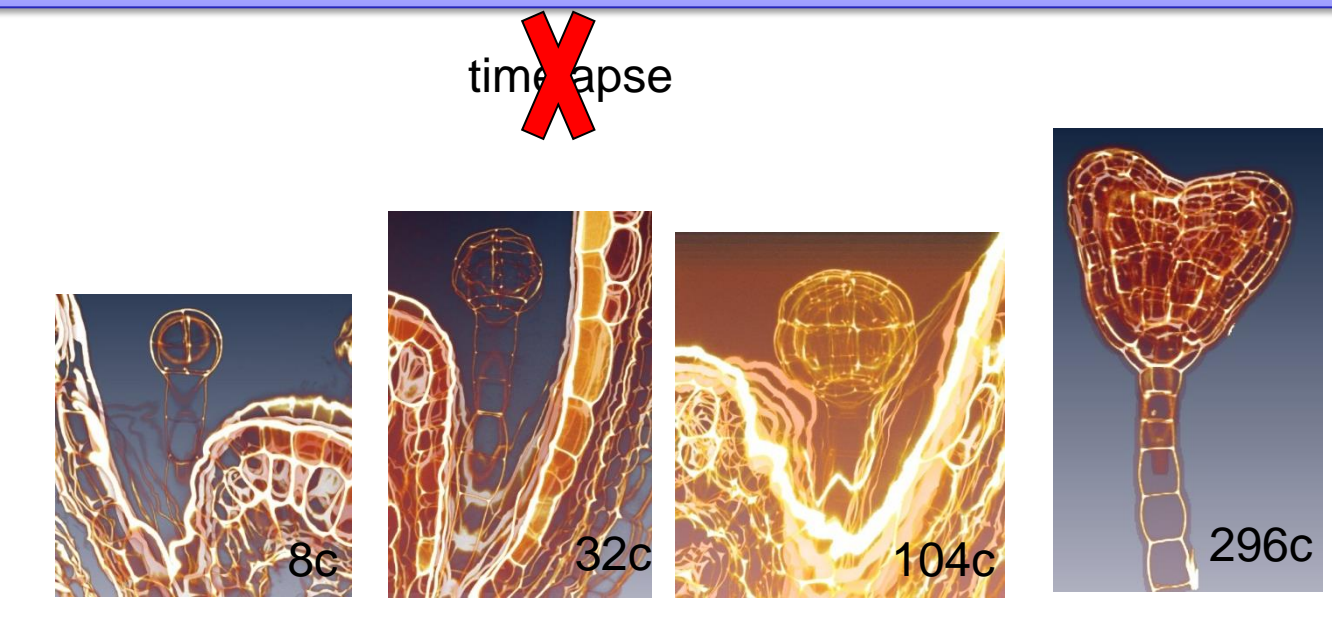

Several embryos at different stages of development

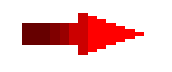

Characterize events: cells, walls, [stiffness],…

- 1. 3D segmentation (number of cells, volumes,…)
- 2. Reconstruction of the dynamics
- 3. Mechanical properties ?

### **Q1: 3D segmentation**

- Embryo not alone
- Observation of a continuous process (walls under construction)
- 3D
- Complexity (from 1-300 cells)
- Artifact due to experiment
- Validation

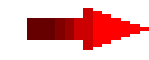

#### pipeline (C, Matlab, Avizo)

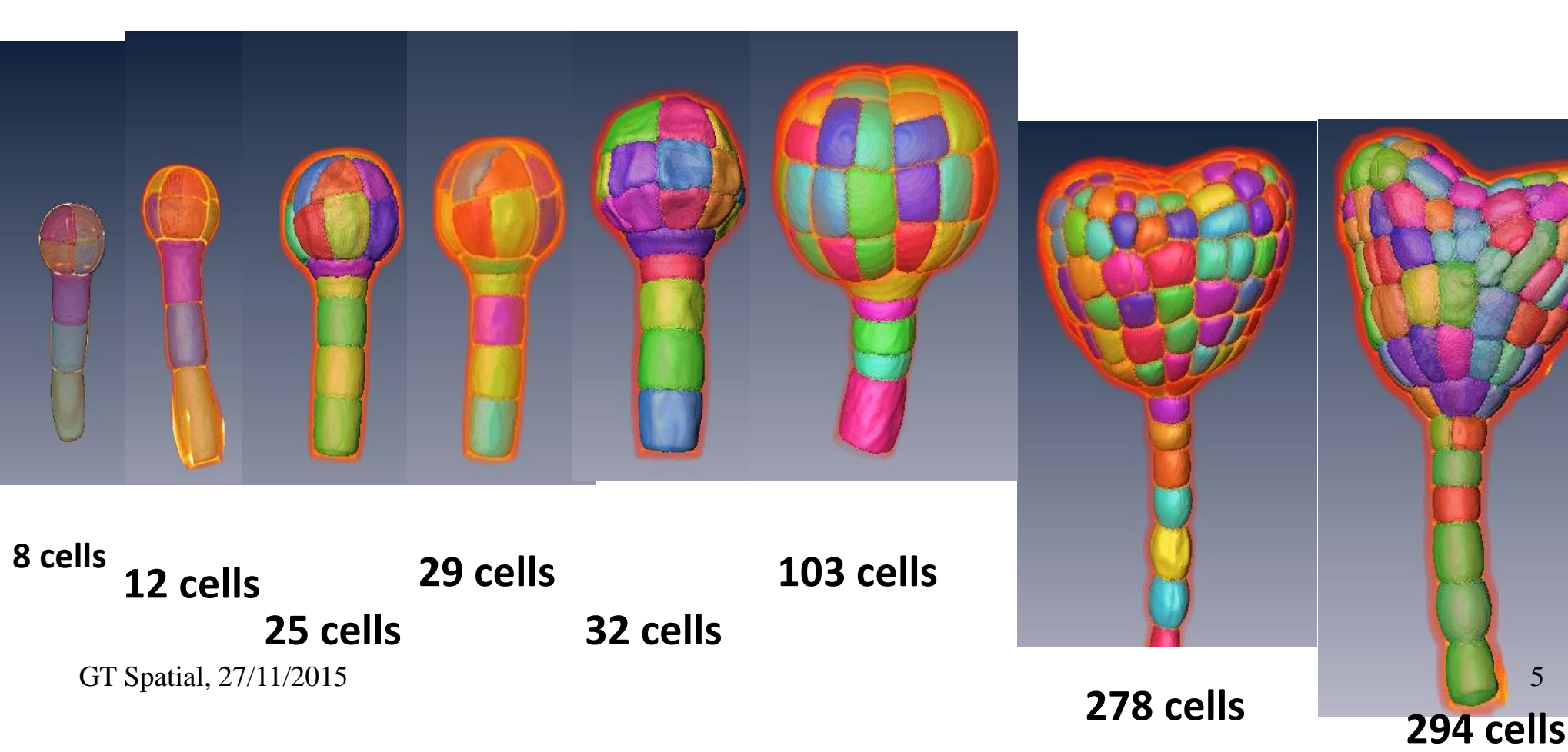

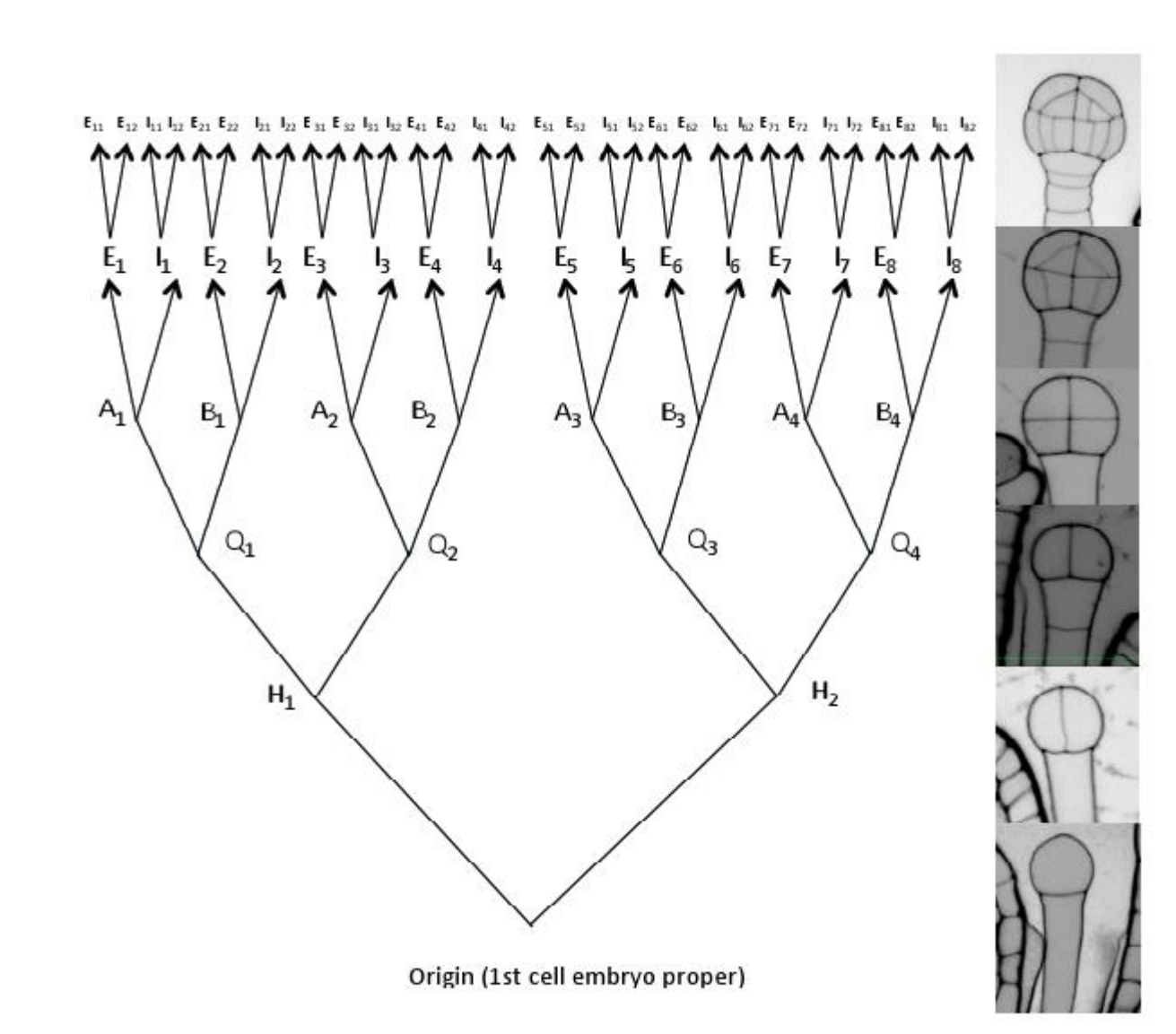

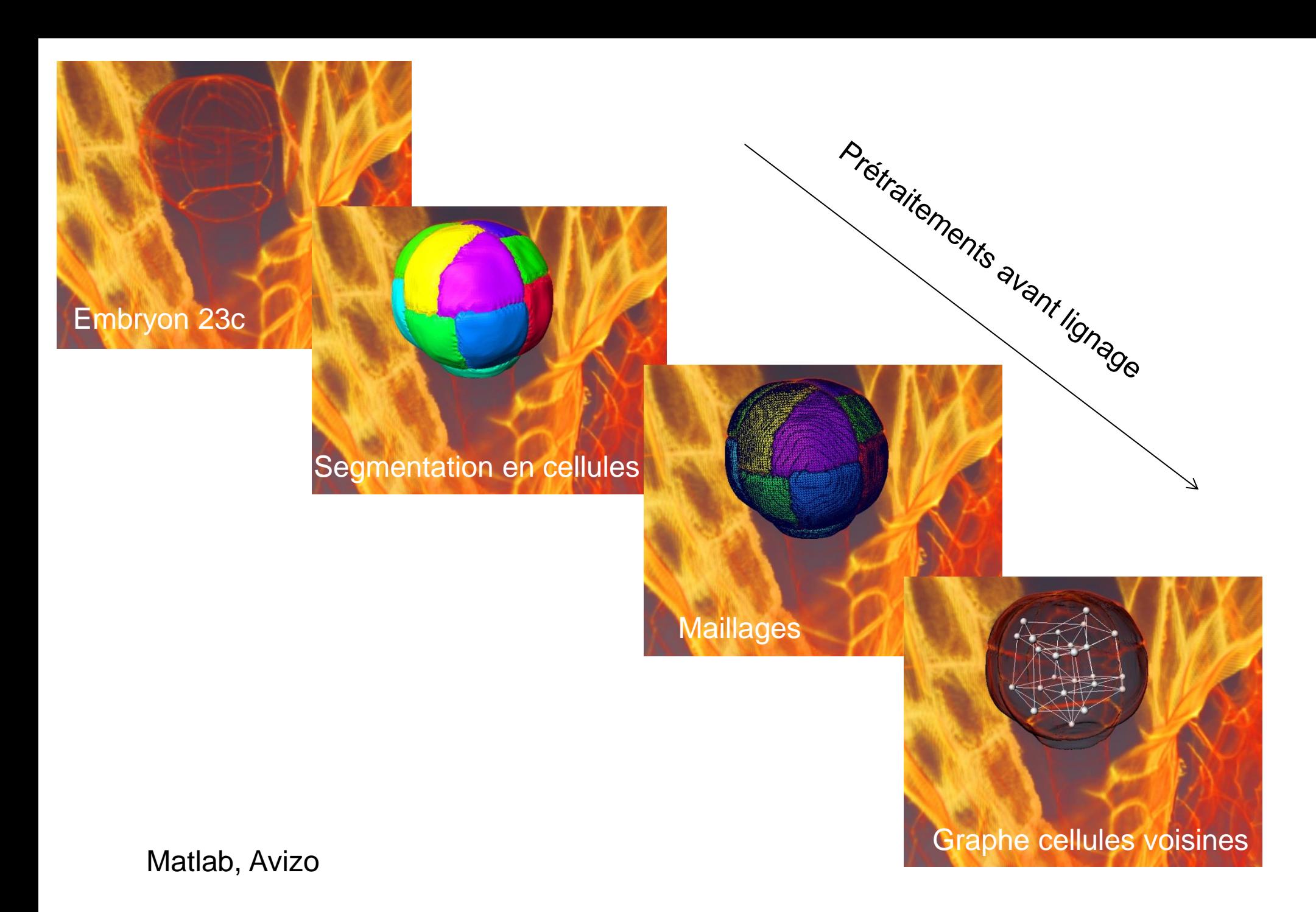

GT Spatial, 27/11/2015

**Q1: Cell lineage,** constrained trees enumeration **(5)**

Input : neighbour graph of cells Constraints :

- 1. daughter nodes are neighbours,
- 2. maximal depth difference of branches

Algorithm : recursive

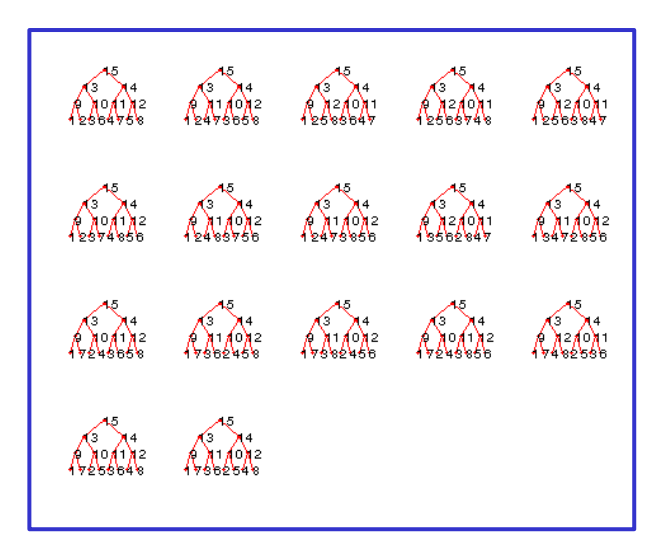

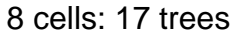

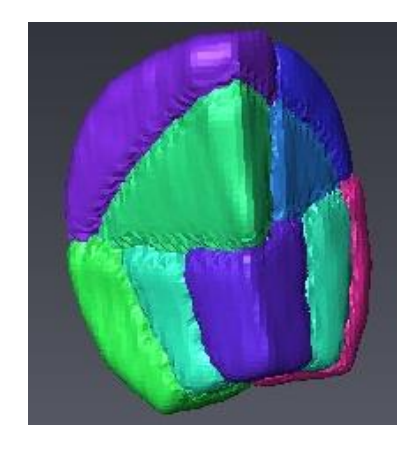

Quarter of 28 cells embryo

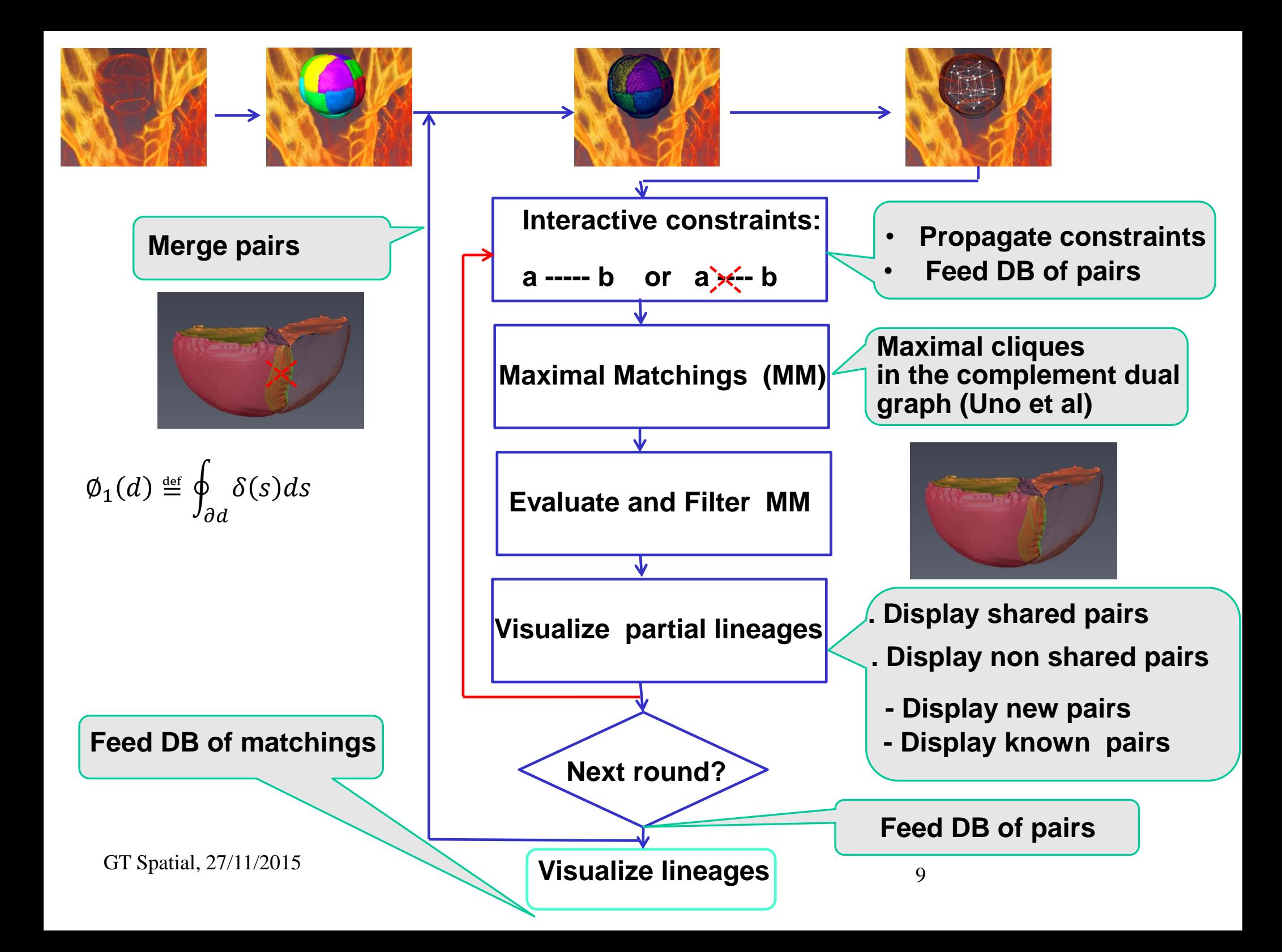

### **Lignage cellulaire (embryon 23 cellules [moitié])**

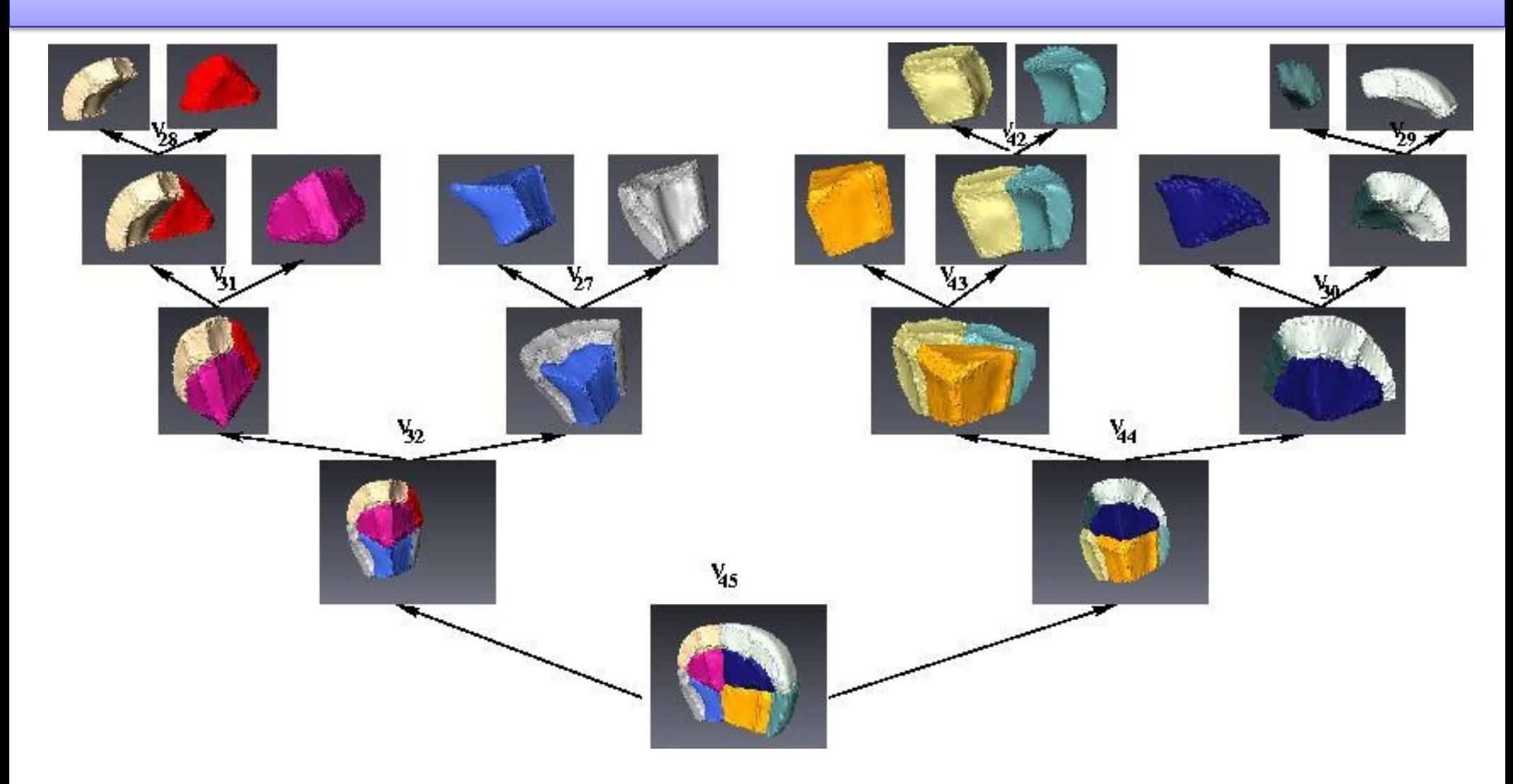

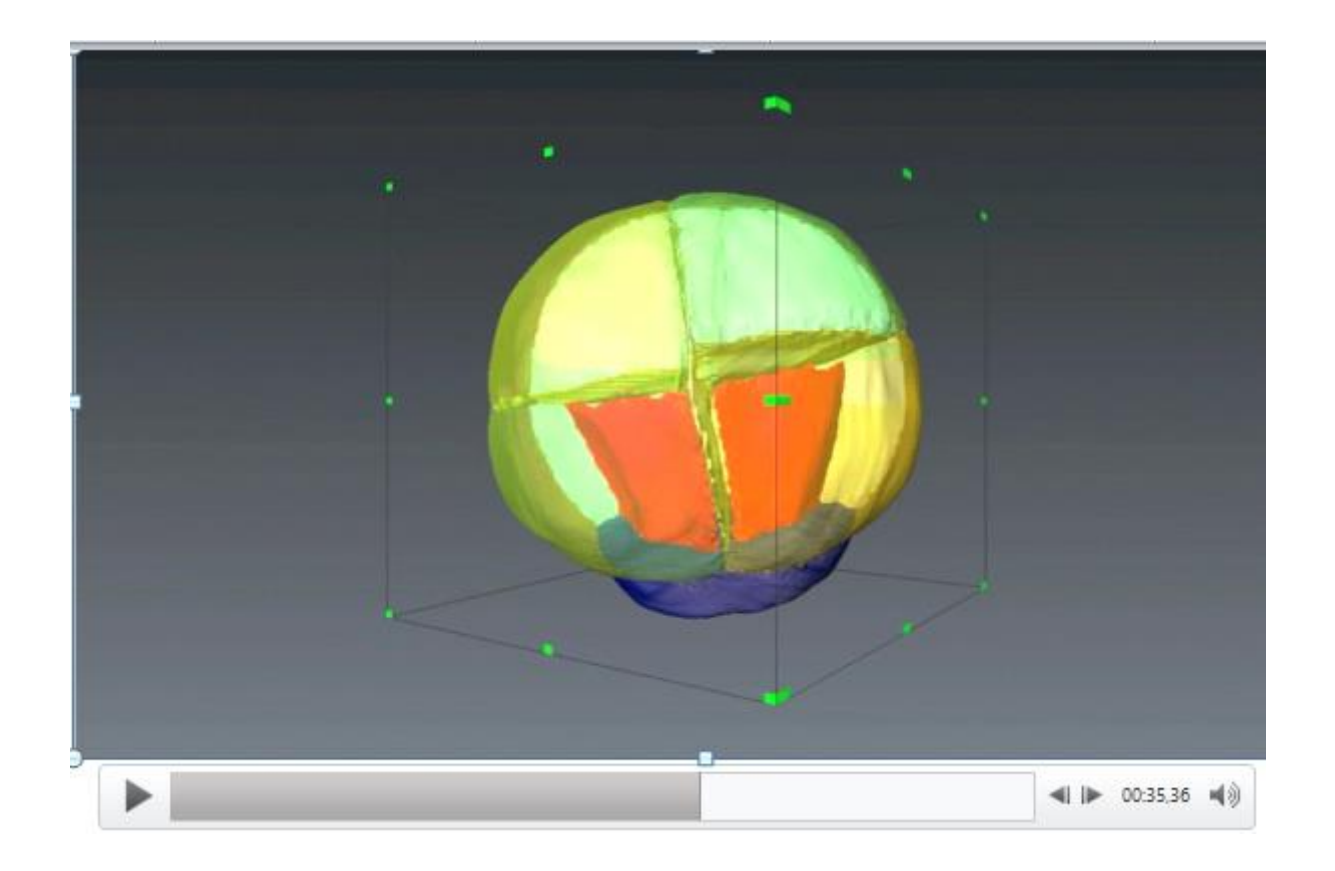

1. Besoin d'IHM pour le lignage cellulaire

### 2. Besoin de navigation pour des observations 2D +T ou 3D+T

# **Exploration of movies and Visualization of content : Examples**

## $\checkmark$  A collection of 2D+T or 3D+T movies □ Biofilms (GreenSwimmers project) **Q** Lipid Droplets □ Vesicles

- $\checkmark$  Detect, classify, show events
- $\checkmark$  Conclusion

#### **EXAMPLE 1 : VIDEOS FROM BACTERIA SWIMMING INSIDE BIOFILMS**

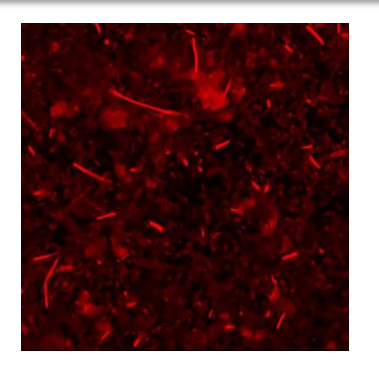

#### **125 strains x 2-5 videos for 30 seconds**

- **Speed of swimmers**
- **Persistance of swimmers**
- **Surface coverage of swimmers**

**Trajectories projection for 30 seconds** 

#### *B. polymyxa B. subtilis*

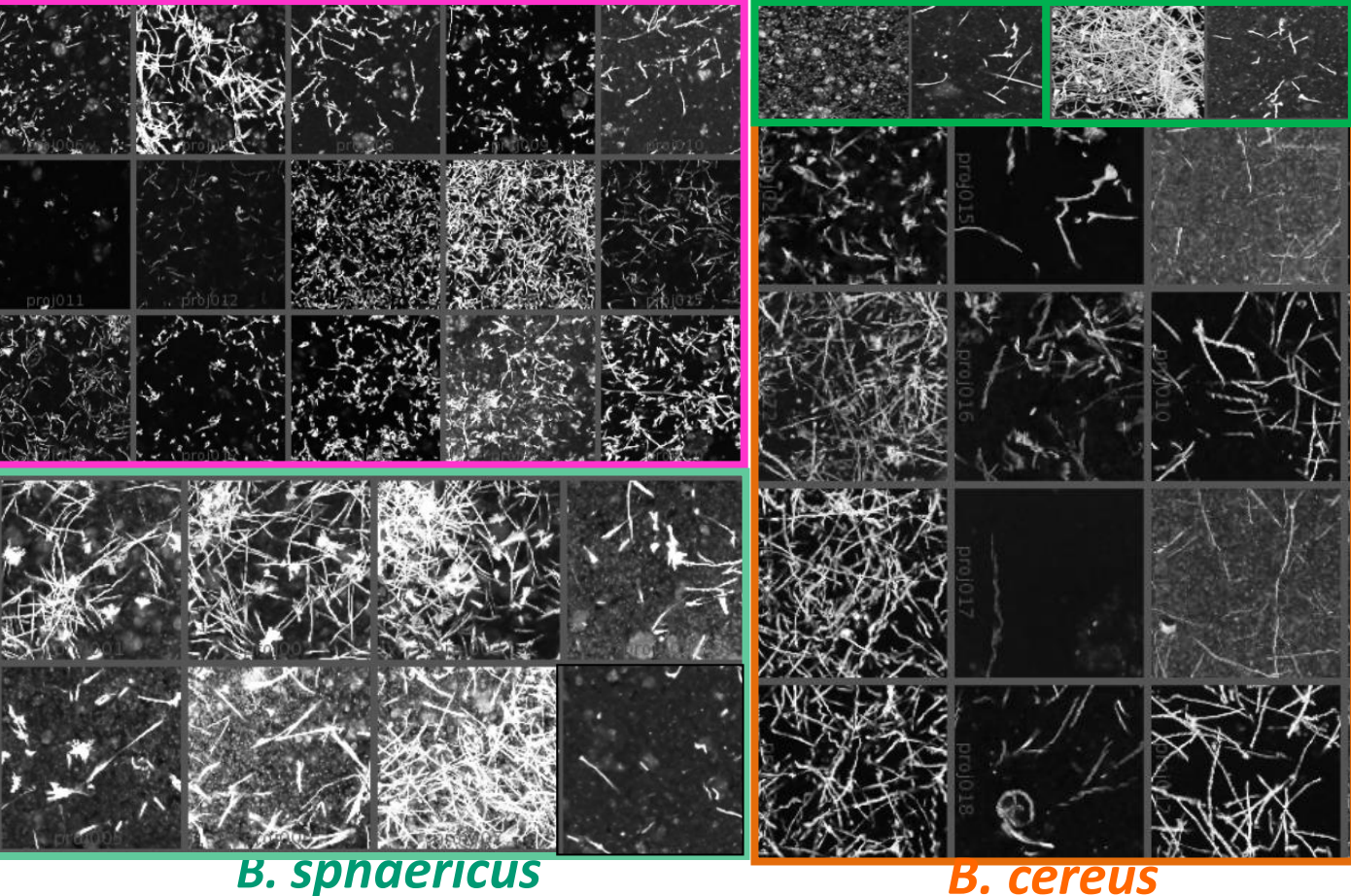

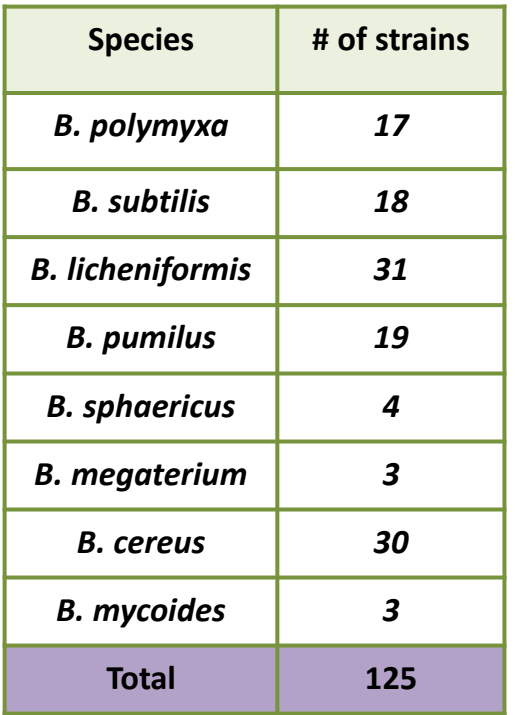

#### **SHOW EVENTS**

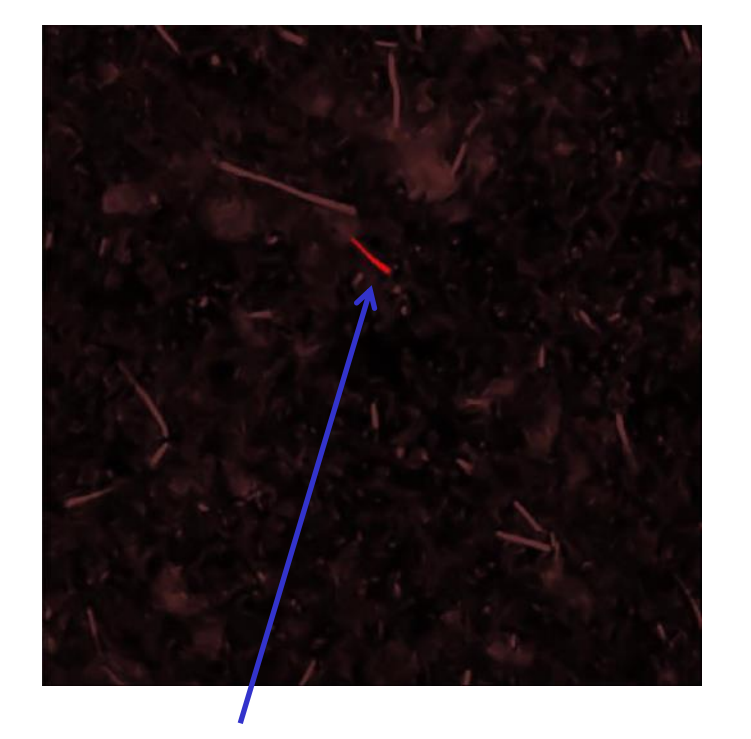

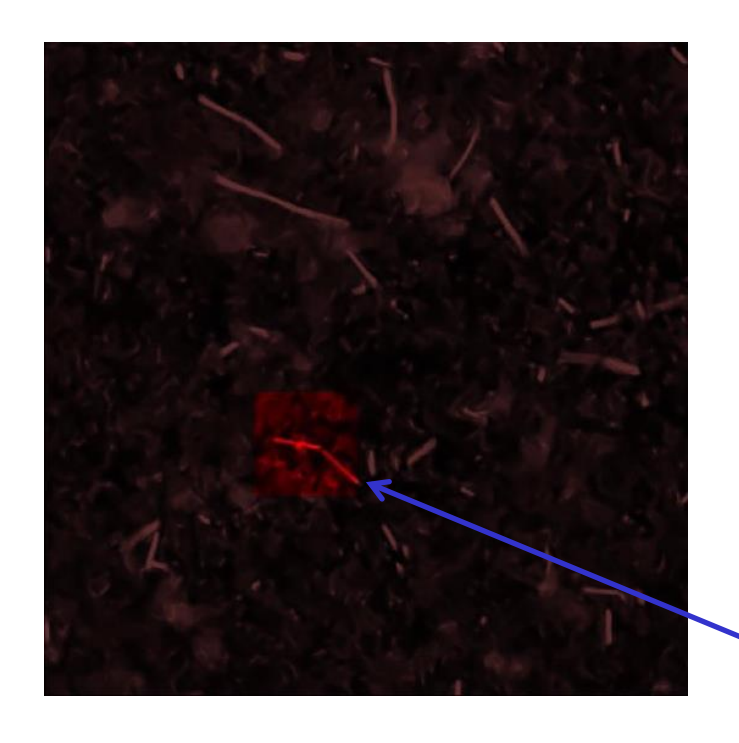

#### **DNA pocket attraction**

**Circular motion?**

**Sphaericus 10C3**

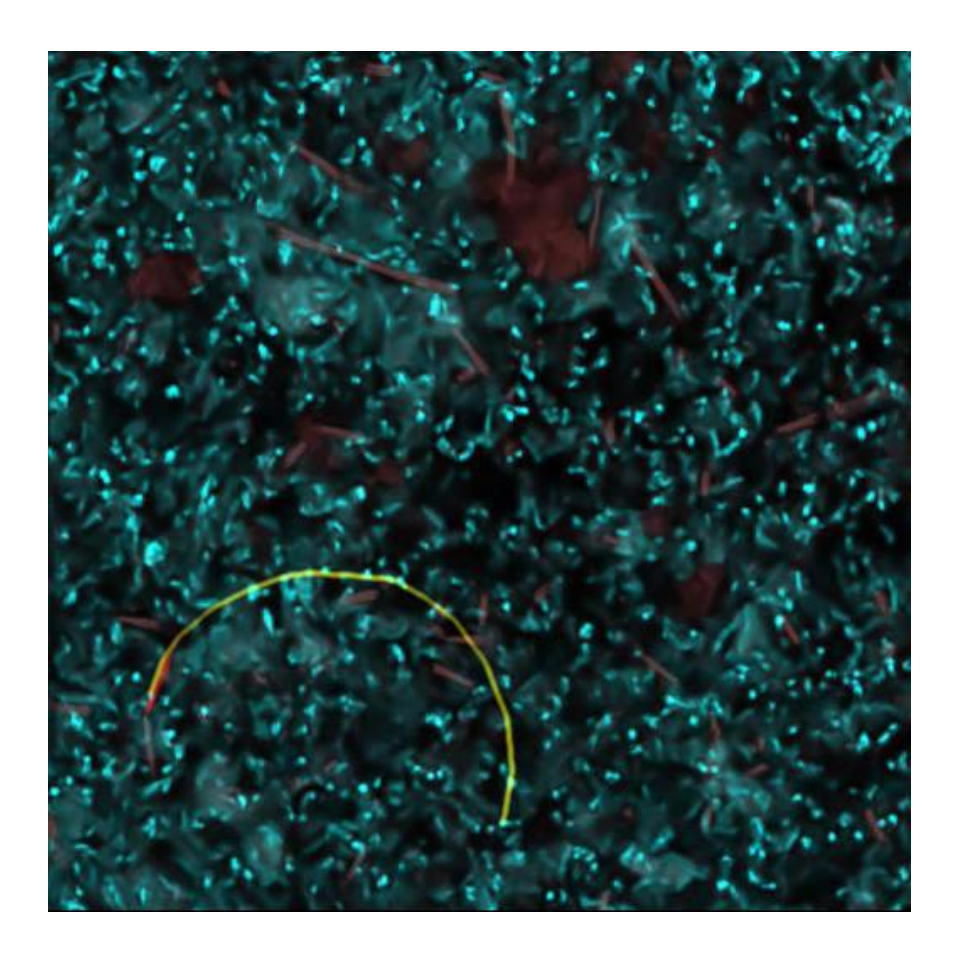

![](_page_16_Picture_1.jpeg)

**DNA pocket attraction or biofilm obstacle?**

#### **Circular motion?**

![](_page_17_Picture_0.jpeg)

- **Several stages along the development** • **Several genotypes**
	- **Several instances from one or several embryos**

![](_page_17_Picture_3.jpeg)

**Selection and 3D visualization of LDs**

![](_page_17_Picture_5.jpeg)

**Fusion of two LDs is highlighted**

With F. Deslandes

### **CONCLUSIONS**

- 1. Many advanced visualization for latge audience
	- sport (see TV)
	- security
	- cinema
	- biomedical?
- 2. Not so much for microscopy ….(to check)
	- Identify class of objects that should be visualized
	- How to put forward spatio-temporal interactions
	- Video summerization for cell biology

# **THANK YOU**

**INRA MICALIS Se Yeon Kim Julien Deschamps Romain Briandet** 

**INRA MAIAGE Yingbo Li François Deslandes**

**INRIA/IJPB Jean-Christophe Palauqui Martine Miquel Bertrand Dubreucq**

**ANR – 12 – ALID – 0006** 

![](_page_19_Picture_5.jpeg)